#### **Supplementary material**

#### **METHODS FOR ASSESSING CONSISTENCY USING DBT MODELS**

DBT models aim to assess and quantify design and loop inconsistency, where design inconsistency is the difference between results from different study designs. For DBT models, study design is defined as the set of treatments allocated in the study. A test for global inconsistency has been proposed elsewhere when fitting DBT models (Higgins et al., 2012; White et al., 2012).

To set notation, let g be the design of the study where  $g = (1, \ldots, G)$ . For instance, consider a network of three treatments (i.e.  $1, 2, 3$ ) with trials of four different designs: design  $1 = \{1, 2, 3\}$ *2*}, design 2={1*, 3*}, design 3={2*, 3*} and design 4={*1, 2, 3*}. The parameterisation of the model is decided in advance. One parameterisation would enable trials of design {1*, 2*} to estimate the relative treatment effect  $d_{12}$  and the regression coefficient  $\beta_{12}$  of 2 vs. *1*; trials of design  $\{1, 3\}$  to estimate the relative treatment effect  $d_{13}$  and coefficient  $\beta_{13}$  of 3 vs. *1*; trials of design {2, 3} to estimate two relative treatment effects  $d_{12}$  and  $(d_{13} + \omega_{3,13})$  and two coefficients  $\beta_{12}$  and  $(\beta_{13} + \varphi_{3,13})$ ; and trials of design {*1, 2, 3*} to estimate two relative treatment effects  $(d_{12} + \omega_{4,12})$  and  $(d_{13} + \omega_{4,13})$  and two coefficients  $(\beta_{12} + \varphi_{4,12})$  and  $(\beta_{13} + \varphi_{4,13})$ . Here,  $\omega_{3,13}$  is the loop inconsistency parameter for 3 vs. 2 from trials of design {*2, 3*} compared with indirect evidence from trials of design {*1, 2*} and trials of design {*1, 3*} and  $\varphi_{3,13}$  is the corresponding inconsistency parameter for the coefficient. Also,  $\omega_{4,12}$  is the design inconsistency parameter for *2* vs. *1* in trials of design {*1, 2, 3*} compared with trials of design  $\{1, 2\}$  and  $\omega_{4,13}$  is the design inconsistency parameter for *3* vs. *1* in design  $\{1, 2, 3\}$ compared with design  $\{1, 3\}$ ;  $\varphi_{4,12}$  and  $\varphi_{4,13}$  are the analogous inconsistency parameters for

the coefficients. The subscript of the inconsistency parameter denotes the design of the studies that estimate it and the treatment comparison.

Extending *model 1a*, the DBT model that assesses the consistency of the relative treatment effects and coefficients and includes independent interactions (*model 4.1a*) is

$$
\theta_{ik} = \delta_{i, 1k} + \beta_{t_{i1}, t_{ik}} x_i + \omega_{g, 1k} + \varphi_{g, 1k} x_i
$$

where  $\omega_{g,1k}$  reflects inconsistency in the relative treatment effect of  $t_{ik}$  vs.  $t_{i1}$  (with  $k \ge 2$ ) and  $\varphi_{g,1k}$  represents inconsistency in the regression coefficient of  $t_{ik}$  vs.  $t_{i1}$  (with  $k \ge 2$ ). In this article, inconsistency parameters are assumed to be fixed, although random inconsistency effects are possible and described elsewhere (Higgins et al., 2012; Jackson et al., 2014; Law et al., 2016).

The DBT model that assesses only consistency of the relative treatment effects and includes independent interactions (*model 4.2a*) is the same as model *4.1a* but with the term  $\varphi_{a,1k}x_i$ omitted. Similarly, the DBT model that assesses consistency of the coefficients alone and includes independent interactions (*model 4.3a*) is given by deleting then term  $\omega_{g,1k}$  from model *4.1a.* Exchangeable (*models 4.1b, 4.2b, 4.3b*) or common (*models 4.1c, 4.2c, 4.3c*) interactions are also possible.

To draw conclusions regarding consistency, the model fit of the NMR model (*model 1(a, b, or c)*) can be compared with the fit of the DBT models (*models 4.1(a, b, or c), 4.2(a, b, or c)* and *4.3(a, b, or c)*); inconsistency is indicated when a DBT model is a better fit. Also, the size, direction and precision of the inconsistency parameters can be considered; larger inconsistency parameters are a sign of inconsistency. White et al compared the size of the inconsistency factor with its standard error which may help assess inconsistency (Higgins et al., 2012; White et al., 2012). Using Bayesian methods, the probability that each inconsistency parameter is greater than or equal to zero (i.e. *prob2*) can also be calculated by counting the number of iterations for which the parameter is greater than or equal to zero and dividing the number of counted iterations by the total number of iterations of the chain. Because inconsistency can be in either direction this is adjusted to give a 'two-sided probability' given by  $P = 2 \times minimum (prob2,1 - prob2)$  (Marshall and Spiegelhalter, 2007).

#### **RESULTS FOR ASSESSING CONSISTENCY USING DBT MODELS**

#### *Malaria dataset*

The model fit assessment results for fixed-effect DBT models with common interactions (*models 4.1c, 4.2c, 4.3c*) are given in Table S5. The DIC of the NMR model (DIC=25.29) and the DBT models (DICs 23.75-27.29) are similar indicating consistency.

Table S6 shows the results from the NMR model and DBT models. The log odds ratios and coefficients from the DBT models are agreeable with those from the NMR model. In the model that assesses consistency of both the log odds ratio and the coefficient (*model 4.1c*), the probability of agreement between direct and indirect evidence for QU vs. AR is low for the coefficient ( $P=0.06$ ) but not for the log odds ratio ( $P=0.77$ ). The results of the models that assess consistency of either the log odds ratio or the coefficient (*models 4.2c and 4.3c*) show comparable findings.

#### *Fabricated datasets*

#### *Dataset 1: no interaction and consistency.*

The DICs from *models 1a* and *4.1a* are similar (8.01-11.98) therefore there is no obvious sign of inconsistency (Table S7). The DBT model (*model 4.1a*) produces log odds ratios and coefficient that are comparable with those of the NMR model (*model 1a*) and the probabilities of agreement are very high (P=0.9986 and P=0.9996) (Table S8) therefore there is no evidence of loop inconsistency.

*Dataset 2: interaction and consistency.*

The DICs from the models (*models 1a, 4.1a*) are again similar (8.00-11.97) indicating consistent evidence (Table S7). Again, the DBT model (*model 4.1a*) produces similar results to those of the NMR model (*model 1a*) and the probabilities of agreement are high (P=0.9984) and P=0.9970) (Table S8) therefore there is no loop inconsistency.

### *Dataset 3: interaction and inconsistency.*

The DIC from the NMR model (*model 1a*) (DIC=47.14) is much higher than that from the DBT model (*model 4.1a*) (11.98) suggesting inconsistency (Table S7). In the DBT model, the results differ slightly from those of the NMR model and the agreement probabilities are very low (Ps 0.0000-0.0060) indicating loop inconsistency for the log odds ratio and coefficient. (Table S8).

### *Dataset 4: no interaction and inconsistency.*

The DIC from the NMR model *(model 1a)* (DIC=188.36) is much higher than that from the DBT model (*model 4.1a*) (2.00) showing inconsistency (Table S7). The results from the DBT model differ from those of the NMR model and the probabilities of agreement are zero suggesting loop inconsistency (Table S8).

# **SUPPLEMENTARY TABLES**

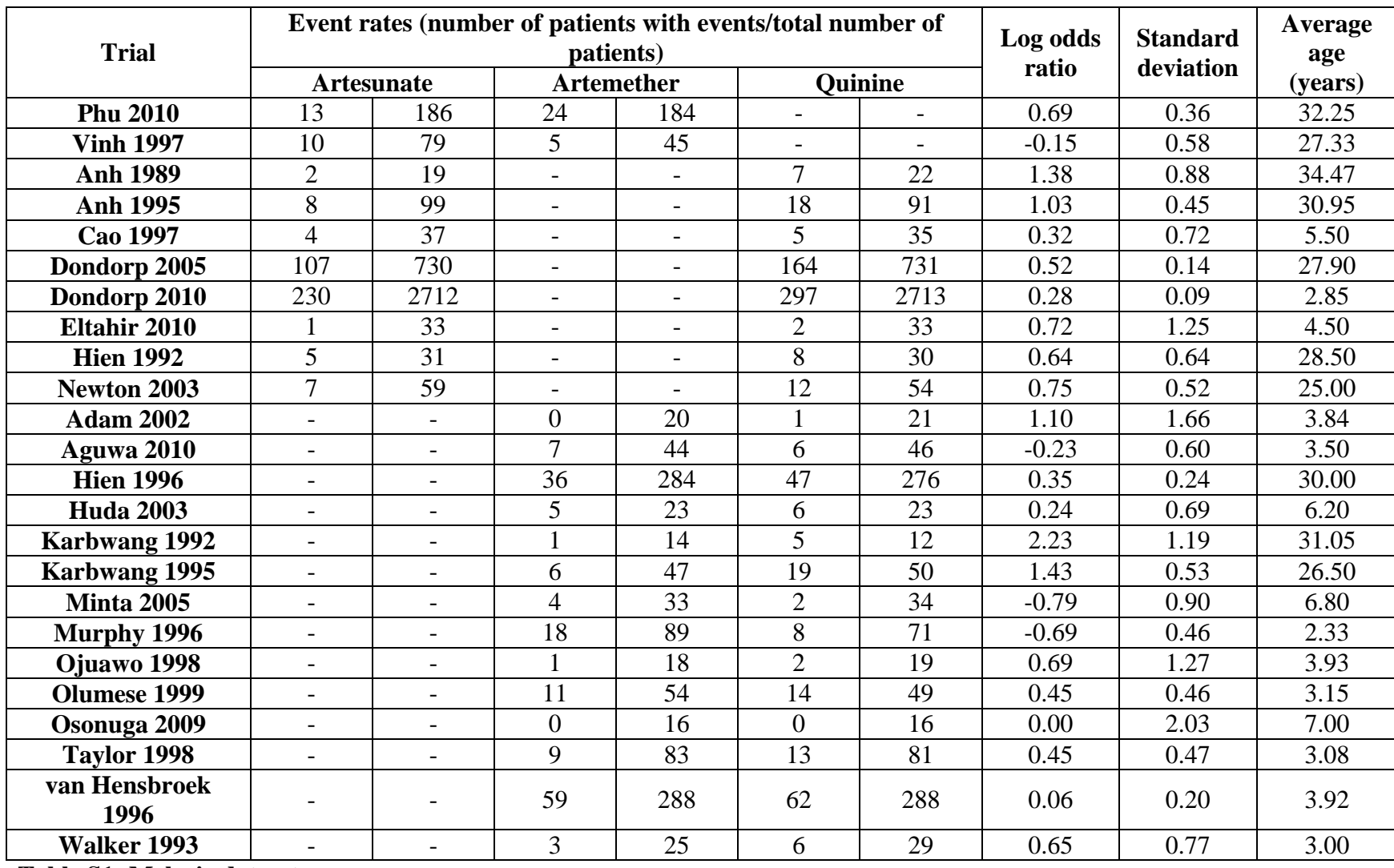

**Table S1: Malaria dataset.** 

Drugs were coded as artesunate=1, artemether=2, and quinine=3.

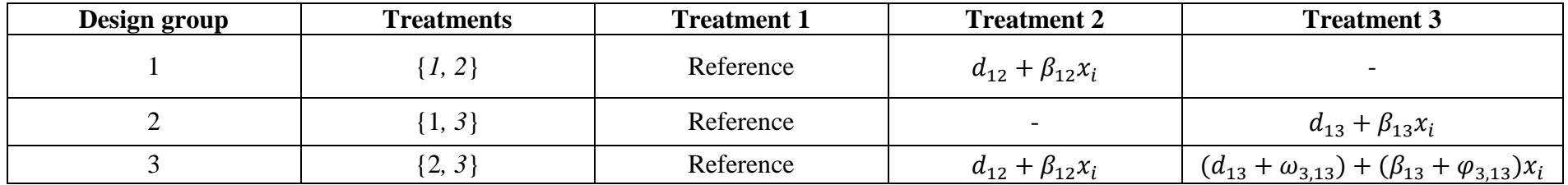

**Table S2: Parameterisation of the DBT model that assess consistency of both the log odds ratio and the regression coefficient with independent treatment by average age interactions (***model 4.1a***) for the malaria and fabricated datasets.**

DBT: design by treatment.

The parameterisation of the model that assesses consistency of the log odds ratio only (*model 4.2a*) is the same as that given in Table S2 but with the inconsistency parameter for the coefficient ( $\varphi_{3,13}$ ) deleted; likewise the inconsistency parameter for the relative treatment effect ( $\omega_{3,13}$ ) is omitted for the parameterisation of the model that assess consistency of the regression coefficient only (*model 4.3a*).

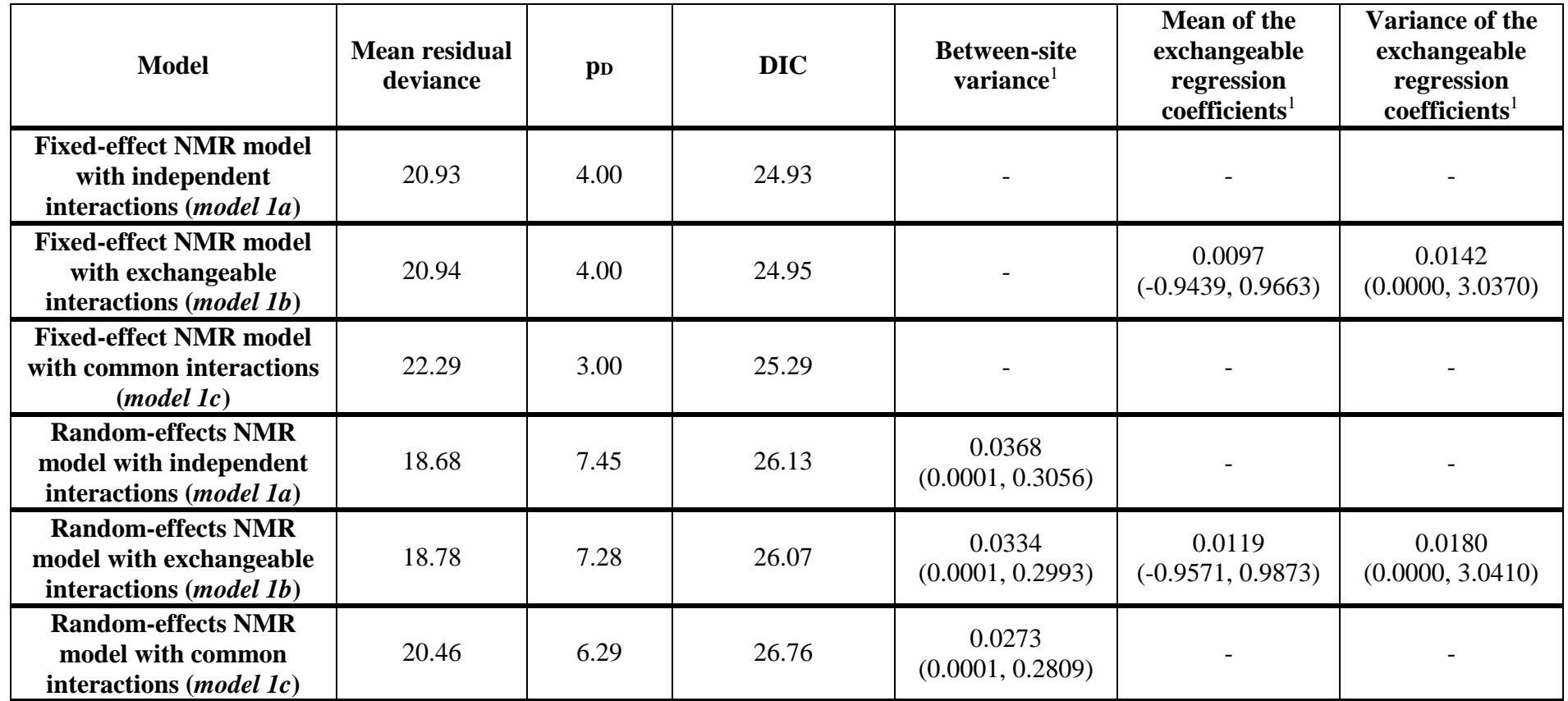

**Table S3: Model fit assessment results and between-site variances for fixed-effect and random-effects NMR models for the malaria dataset.**

Number of data points: 24

<sup>1</sup>Posterior median (95% credibility interval) presented.

DIC: deviance information criterion; NMR: network meta-regression.

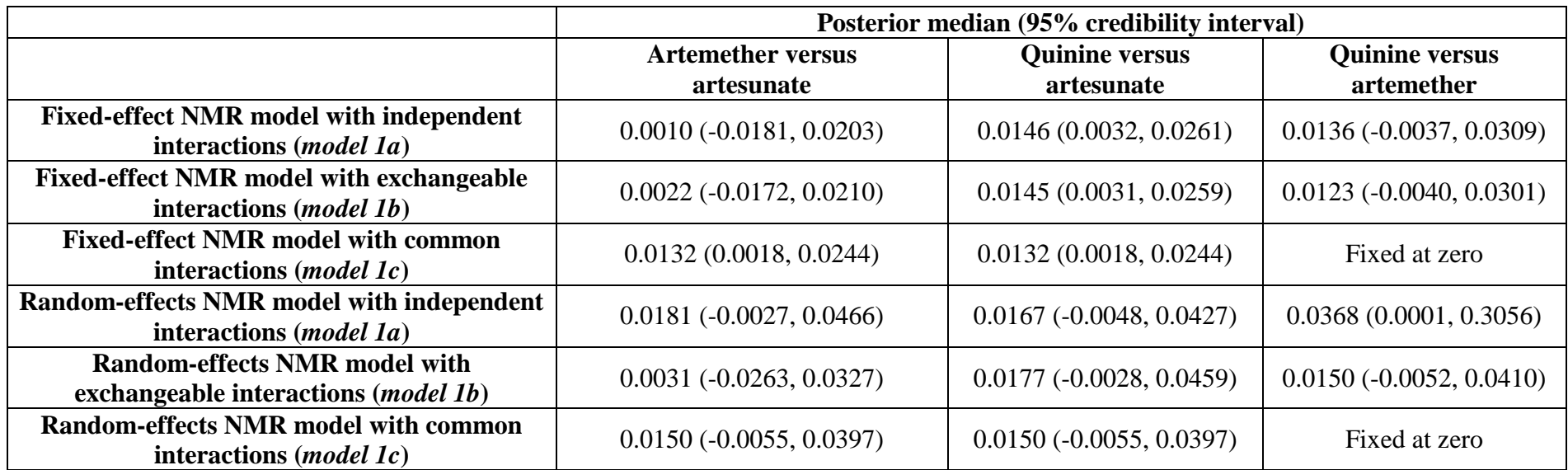

**Table S4: Regression coefficients for the treatment by average age interaction from fixed-effect and random-effects NMR models for the malaria dataset.**

NMR: network meta-regression.

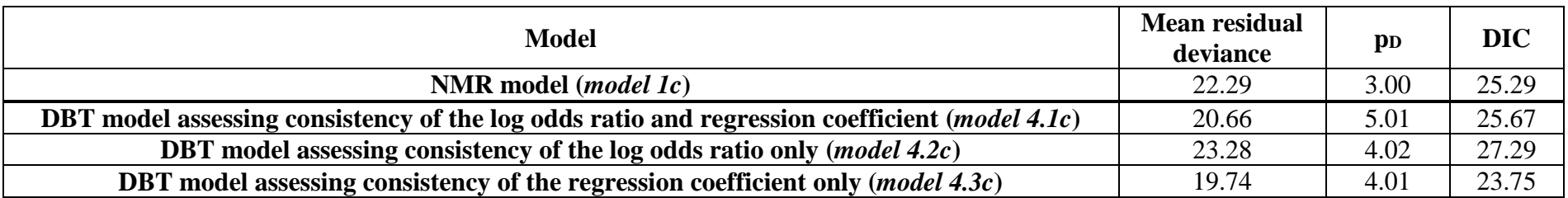

**Table S5: Model fit assessment results for fixed-effect NMR and DBT models with common treatment by average age interactions for the malaria dataset.**

Number of data points: 24

AR: artemether; AS: artesunate; DBT: design by treatment; DIC: deviance information criterion; QU: quinine; NMR: network meta-regression.

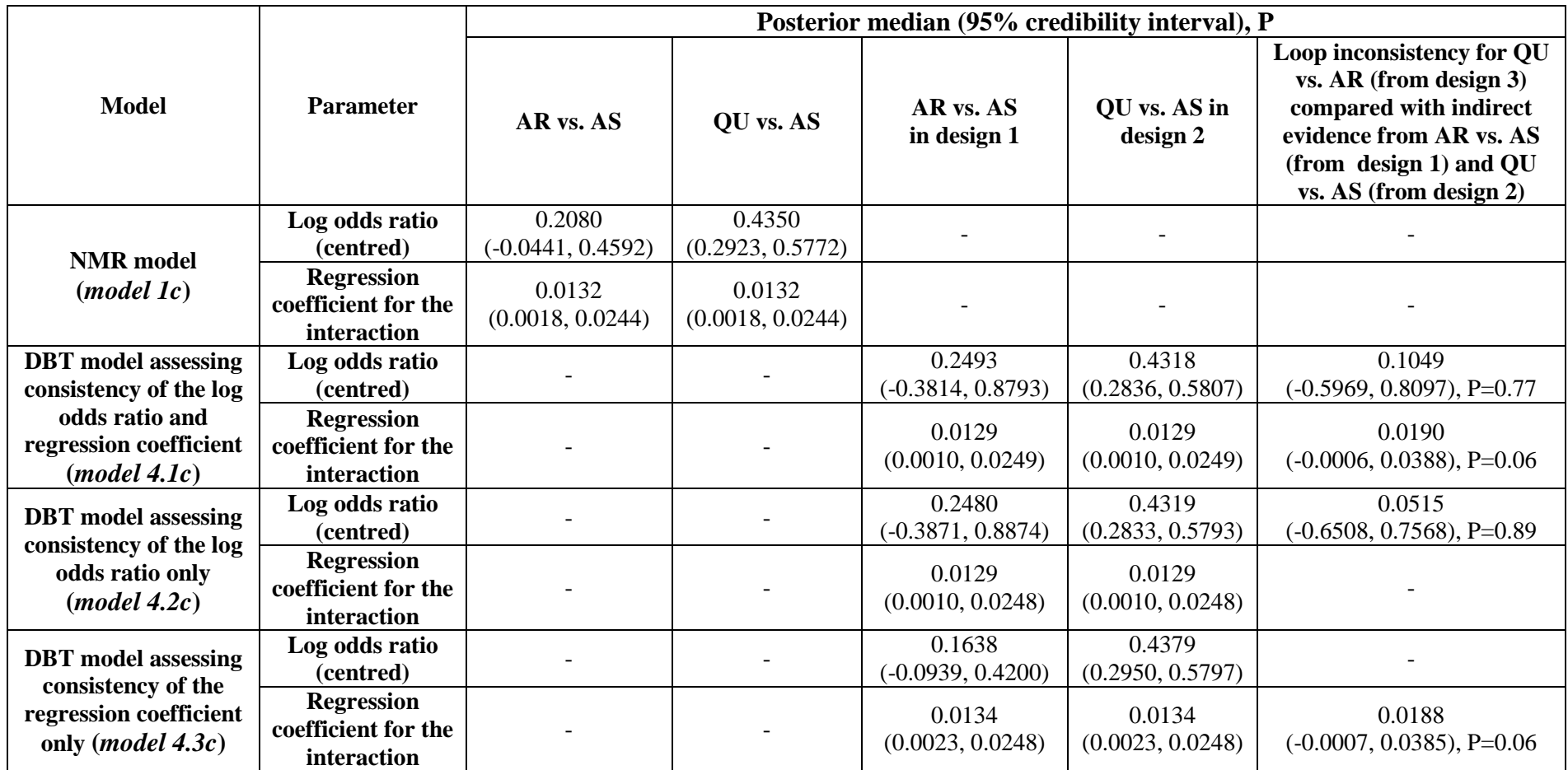

**Table S6: Results from fixed-effect NMR and DBT models with common treatment by average age interactions for the malaria dataset.** AR: artemether; AS: artesunate; DBT: design by treatment; NMR: network meta-regression; P: probability of agreement between direct and indirect evidence; QU: quinine.

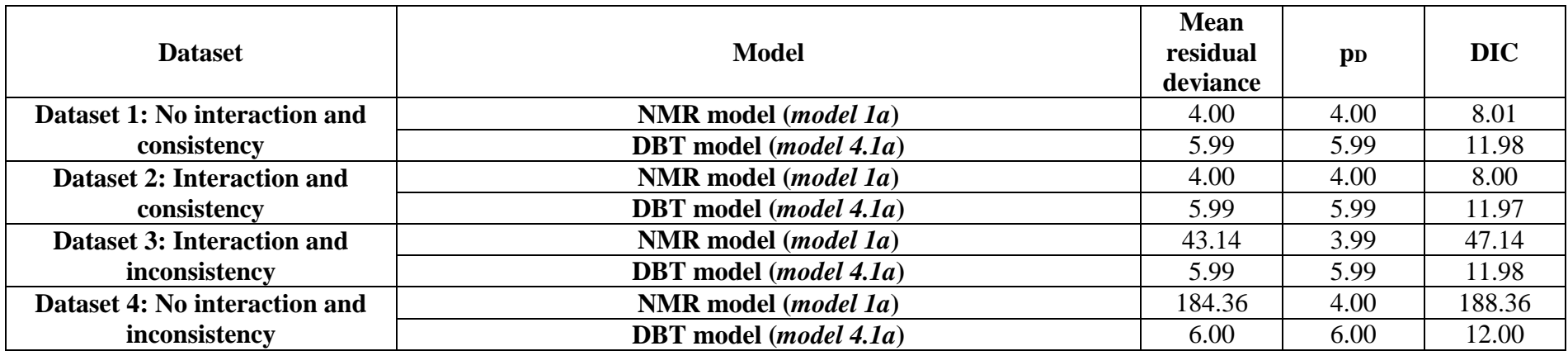

**Table S7: Model fit assessment results for fixed-effect NMR and DBT models assessing consistency of both the log odds ratio and regression coefficient with independent treatment by average age interactions for the fabricated datasets.** 

Number of data points: 30

AR: artemether; AS: artesunate; DBT: design by treatment; DIC: deviance information criterion; QU: quinine; NMR: network meta-regression.

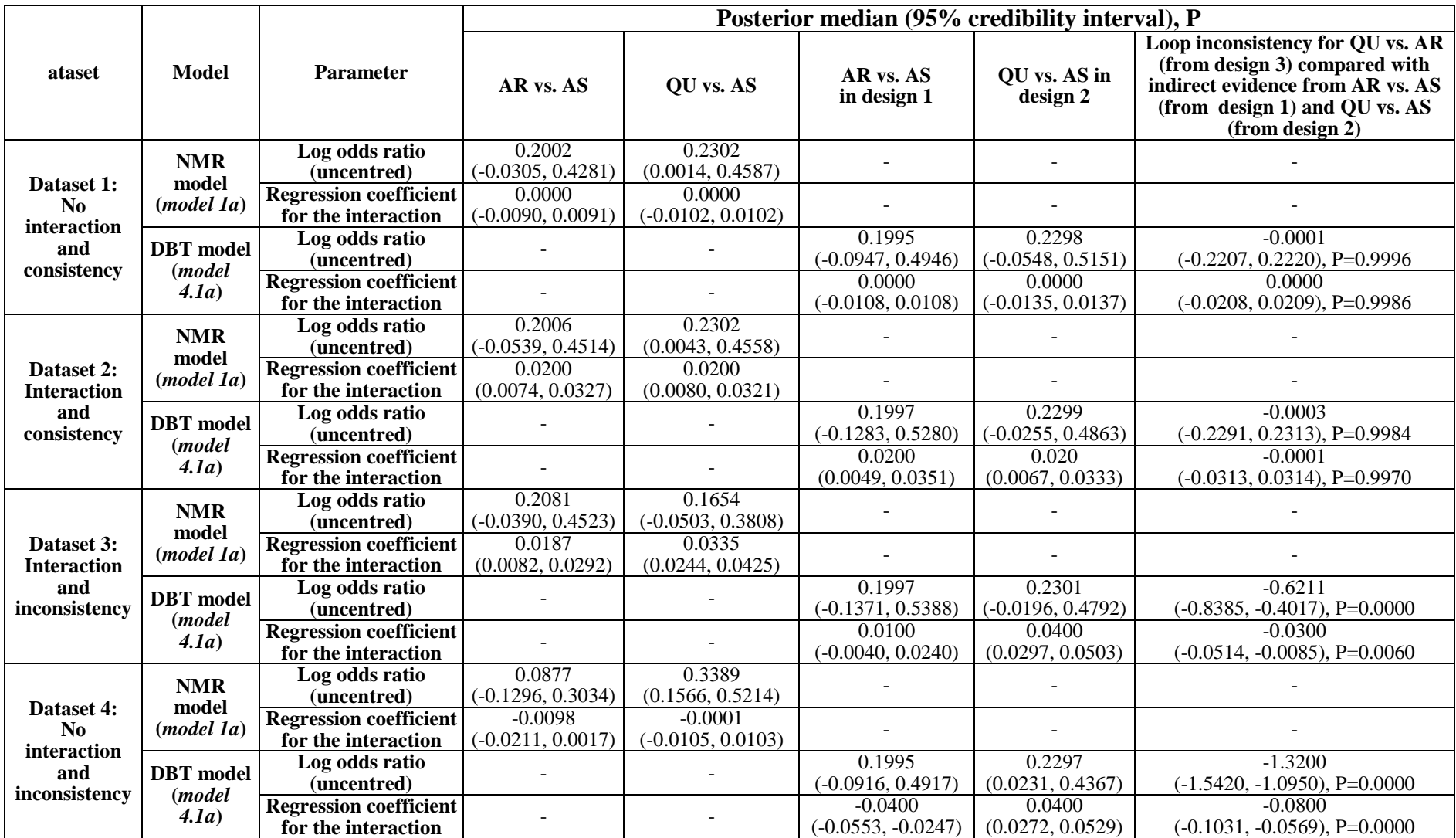

**Table S8: Results from fixed-effect NMR and DBT models assessing consistency of both the log odds ratio and regression coefficient with independent treatment by average age interactions for the fabricated datasets.**

AR: artemether; AS: artesunate; DBT: design by treatment; NMR: network meta-regression; P: probability of agreement between direct and indirect evidence; QU: quinine.

### **CODE FOR MODELS**

### **R code for model 1a**

library(R2WinBUGS) library(coda)

working.directory="c:\\dir" setwd(working.directory) winbugs.directory="c:/Program Files/WinBUGS14/"

dat <- read.csv("data\_design.csv")  $x < -$  dat $\&$ x  $logor < -$  dat $y$ se <- dat\$se  $b \leq -$  dat $$t1$  $t < -$  dat\$t2  $s < -$  dat\$s nt  $\langle$ - max $(t,na.rm = TRUE)$  $N \leq$ - length(s)  $mx=mean(x)$  $z = c(0.5, 10, 15, 20, 25, 30, 35, mx)$  $nz = length(z)$ data= list("logor"=logor, "z"=z, "nz"=nz, "se"=se,"t"=t, "b" = b, "nt" = nt, "N" = N, "x"=x,  $\text{''mx} = \text{mx}$ 

#initals inits1 = list(d=c(NA,rep(0,(nt-1))), beta=c(NA,rep(0,(nt-1))))

```
#run model
model1a = bugs (data, inits1, model.file= "NMR_FE_LOR_IND.odc", 
parameters.to.save=c("delta", "resdev2", "totresdev", "lorz", "d", "dev", "lor", "betas", 
"beta"), n.chains=1, n.iter=300000, n.burnin=100000, n.thin=5,codaPkg=FALSE, 
bugs.directory=winbugs.directory, working.directory=working.directory)
```
### **Winbugs code for model 1a (file called "NMR\_FE\_LOR\_IND.odc")**

```
model{
for(i in 1:N){
     prec[i] \leq pow(se[i], -2)logor[i] \sim dom(deltaf[i], prec[i])delta[i]<- (d[t[i]] - d[b[i]]) + (beta[t[i]]-beta[b[i]]) * (x[i]-mx)
     dev[i] < -logor[i]-delta[i]
      resdev2[i]<-(dev[i]*dev[i])/(se[i]*se[i]) 
 }
totresdev<-sum(resdev2[])
d[1]<0beta[1] <- 0
```

```
for (k \text{ in } 2\text{ :}nt)d[k] \sim \text{dnorm}(0, 0.00001) beta[k]~dnorm(0,0.00001) 
 }
for (k \in \{1:n\})for (i in 1:nz) {
      dz[j,k] < d[k] - (beta[k])*(mx-z[j]) }
 }
for (c \in [1:(nt-1)) {
  for (k \text{ in } (c+1):nt) {
     betas[c,k] < beta[k] - beta[c]\text{lor}[c,k] < (\text{d}[k] \text{-d}[c])for (i in 1:nz) {
             \text{lorz}[j,c,k] < (\text{dz}[j,k]\text{-}\text{dz}[j,c]) }
 }
 } 
     }
```
## **CSV file (file called "data\_design.csv")**

s is the study number, t1 is the treatment in arm 1, t2 is the treatment in arm 2, y is the log odds ratio, se is its standard error, x is the covariate age, and design is the design group.

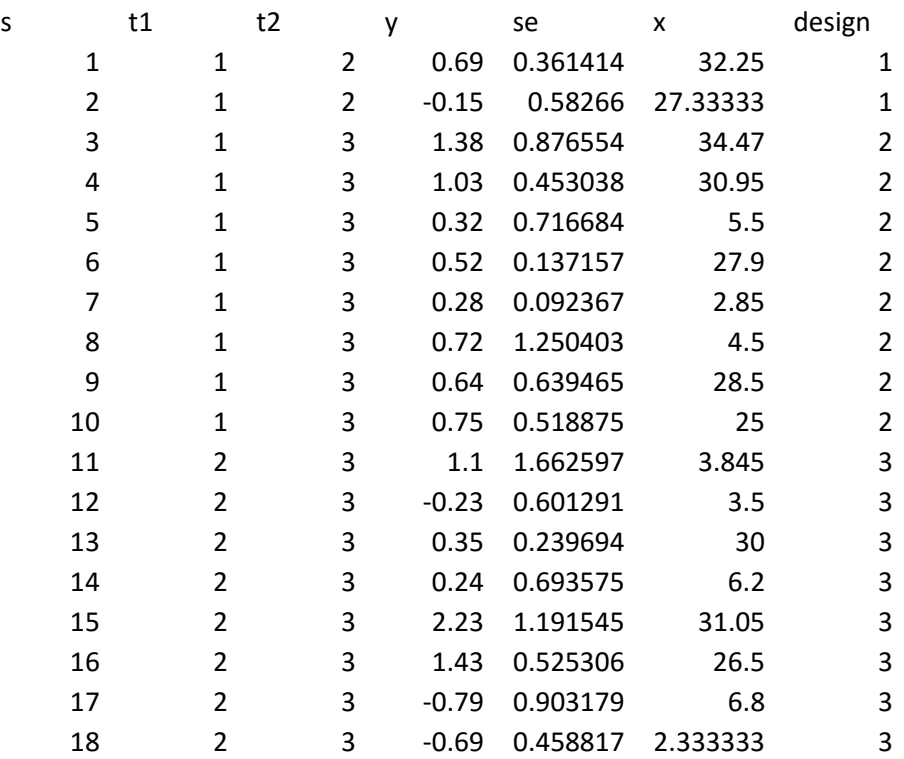

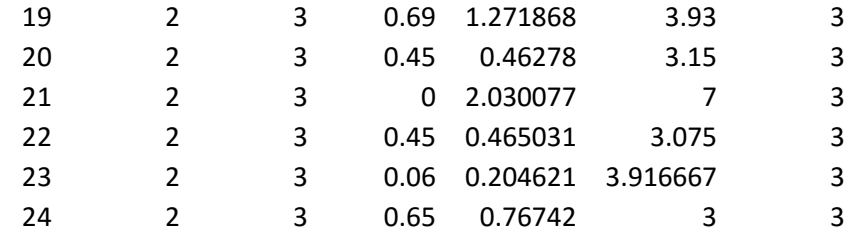

#### **R code for model 2.1a**

library(R2WinBUGS) library(coda)

working.directory="c:\\dir" setwd(working.directory) winbugs.directory="c:/Program Files/WinBUGS14/" splitfn  $\leq$  function(pair, N, b, t){  $split < rep(0,N)$ for $(i$  in  $1:N$ }{ if  $(b[i] == pair[1] < t[i] == pair[2])$ split[i]  $\langle$  - 1 } } out=cbind(split, b, t) out } dat <- read.csv("data\_design.csv")  $x < -$  dat $\frac{5x}{x}$  $logor <$ - dat $\gamma$ se <- dat\$se  $b \leq -$  dat $$t1$  $t < -$  dat\$t2  $s < -$  dat\$s  $nt < -max(t, na.rm = TRUE)$  $N <$ - length(s)  $mx=mean(x)$ #initials inits1 = list(direct=0,d=c(NA,rep(0,(nt-1))), directbeta=0,beta=c(NA,rep(0,(nt-1)))) # Define node to split: (1,2) pair  $\langle$  - c(1,2)  $splitx=splitfn(pair, N, b, t)$  $split <$ -  $split <$ [,1] bugs.data(list("logor"=logor,"se"=se,"t"=t,"b" = b, "nt" = nt, "N" = N, "split" = split, "pair" = model21a=bugs(data = "data.txt", inits = inits1, parameters.to.save =  $c$ ("delta", "resdev2", "direct", "d", "lor", "prob", "dev", "diff", "directbeta", "diffbeta", "probbeta", "betas", "beta"), model.file = "NMR\_FE\_LOR\_IND\_SPLIT.odc", n.chains = 1, n.iter = 300000,  $n.$ burnin = 100000,  $n.$ thin = 5, bugs.directory = winbugs.directory, working.directory=working.directory)

#repeat for other nodes

# **Winbugs code for model 2.1a (file called "NMR\_FE\_LOR\_IND\_SPLIT.odc")**

```
model {
for(i in 1:N){
    prec[i] \leq pow(se[i], -2)logor[i] \sim dom(deltaf[i], prec[i])index[i] < -split[i] * (equals(b[i], pair[1])) * (equals(t[i], pair[2]))delta[i] < -deltaeltat[i] + delta[i]deltat[i]<- (d[t[i]] - d[b[i]])*(1-index[i]) + direct*index[i]deltab[i]<- ((beta[t[i]]-beta[b[i]]) * (x[i]-mx))*(1-index[i]) + directbeta*(x[i]-
mx)*index[i]
    dev[i] < -logor[i]-delta[i] resdev2[i]<-(dev[i]*dev[i])/(se[i]*se[i]) 
 }
totresdev<-sum(resdev2[])
direct \sim \text{dnorm}(0,0.00001)directbeta \sim dnorm(0,0.00001)
d[1] < 0beta[1] <- 0
for (k \text{ in } 2\text{ :}nt) {
    d[k] \sim \text{dnorm}(0,0.00001)beta[k] \sim \text{dnorm}(0,0.00001)} 
for (c \in i 1:(nt-1)) {
  for (k \text{ in } (c+1):nt) {
        beta[c,k] < -beta[k] - beta[c]\text{lor}[c,k] < (\text{d}[k] - \text{d}[c]) } 
  }
diff <- direct - lor[pair[1], pair[2]]
prob \leq step(diff)diffbeta <- directbeta - betas[pair[1], pair[2]]
probbeta <- step(diffbeta)
}
```
**R code for model 3.1a**

```
working.directory="c:\\dir"
setwd(working.directory)
winbugs.directory="c:/Program Files/WinBUGS14/"
```
library(R2WinBUGS)

library(coda)

```
dat <- read.csv("data_design.csv")
x < - dat\&xlogor <- datyse <- dat$se
b \leq - dat$t1t < - dat$t2
s < - dat$s
nt < -max(t,na,rm = TRUE)N \leq- length(s)
mx=mean(x)data= list("logor"=logor, "se"=se,"t"=t, "b" = b, "nt" = nt, "N" = N, "x"=x, "mx"=mx)
```
#initals

```
inits1 = list(d= structure(.Data= c(NA,NA,NA, 0,NA,NA, 0,0,NA),.Dim = c(3,3)), beta=
structure(.Data= c(NA,NA,NA, 0,NA,NA, 0,0,NA),.Dim = c(3,3)))
```

```
#run model
model41a = bugs (data, inits1, model.file= "NMA_FE_LOR_IND_URM.odc", 
parameters.to.save= c("delta", "resdev2", "d", "totresdev", "dev", "beta"),
n.chains=1, n.iter=300000, n.burnin=100000, n.thin=5,codaPkg=FALSE, 
bugs.directory=winbugs.directory, working.directory=working.directory)
```
# **Winbugs code for model 3.1a (file called "NMR\_FE\_LOR\_IND\_URM.odc")**

```
model{
for(i in 1:N){
    prec[i] \leq -pow(se[i], -2)logor[i] \sim \text{dnorm}(delta[i], prec[i])delta[i]<- (d[b[i], t[i]]) + (beta[b[i], t[i]]) * (x[i] - mx) dev[i] <-logor[i]-delta[i]
     resdev2[i]<-(dev[i]*dev[i])/(se[i]*se[i]) 
}
totresdev<-sum(resdev2[])
for (k \in \{1:n\}) {
  d[k,k] < 0beta[k,k] <- 0
 }
for (c \in [1:(nt-1))for (k \text{ in } (c+1):nt) {
```

```
d[c,k] \sim \text{dnorm}(0,0.00001) beta[c,k]~dnorm(0,0.00001) 
 } 
 }
```
}

## **R code for model 4.1a**

library(R2WinBUGS) library(coda)

working.directory="c:\\dir" setwd(working.directory) winbugs.directory="c:/Program Files/WinBUGS14/"

```
dat <- read.csv("data_design.csv")
x < - dat\&xlogor <- dat$y
se <- dat$se
b \leq - dat$t1t < - dat$t2
s < - dat$s
design <- dat$design
nt \le- max(t,na.rm = TRUE)N <- length(s)
mx=mean(x)data= list("logor"=logor, "se"=se,"t"=t, "b" = b, "nt" = nt, "N" = N, "x"=x, "mx"=mx,
"design"=design)
```

```
#initals
```

```
inits1 = list(d=c(NA,rep(0,(nt-1))),beta=c(NA,rep(0,(nt-1))),incons = structure(.Data =
c(NA, NA, NA, NA, NA, NA, NA, 0), Dim = c(3,3), inconsbeta = structure(.Data =
c(NA, NA, NA, NA, NA, NA, NA, NA, 0), Dim = c(3,3))
```
#run model model31a = bugs (data, init1, model.file= "NMR\_FE\_LOR\_IND\_TBD.odc", parameters.to.save= c("delta", "resdev2", "d", "dev", "lor", "incons", "prob1","inconsbeta","totresdev","beta","betas","probbeta1" ), n.chains=1, n.iter=300000, n.burnin=100000, n.thin=5,codaPkg=FALSE, bugs.directory=winbugs.directory, working.directory=working.directory)

### **Winbugs code for model 4.1a (file called "NMR\_FE\_LOR\_IND\_TBD.odc")**

```
model{
for(i in 1:2)\{for(i in 1:2)\{incons[i,j] < 0inconsbeta[i,j] \leq 0
```

```
 }
 }
incons[3,1] < 0incons[3,2] \sim \text{dnorm}(0,0.00001)inconsbeta[3,1] <- 0
inconsbeta[3,2] \sim dnorm(0,0.00001)
for(i in 1:N}
   prec[i] < -pow(se[i], -2)logor[i] \sim \text{donr}(\text{delta}[i], \text{prec}[i])delta[i] <- (d[t[i]] - d[b[i]]) + ((beta[t[i]]-beta[b[i]]) * (x[i]-mx)) + incons[design[i],
mlong[i]] + ((x[i]-mx) * inconsbeta[design[i], mlong[i]])
    dev[i] <-logor[i]-delta[i]
    resdev2[i]<-(dev[i]*dev[i])/(se[i]*se[i]) 
             }
totresdev<-sum(resdev2[])
d[1]<0beta[1] <- 0
for (k \text{ in } 2\text{ :}nt)d[k] \sim \text{dnorm}(0,0.00001) beta[k]~dnorm(0,0.00001) 
 }
for (c \in i 1:(nt-1)) {
  for (k \text{ in } (c+1):nt) {
       beta[c,k] < -beta[k] - beta[c]\text{lor}[c,k] \leq (d[k]-d[c]) }
 } 
prob1 < step(incons[3,2])probbeta1 <- step(inconsbeta[3,2])
}
```
# **Example R code to produce the fabricated datasets**

#### **Dataset 1: No interaction and consistency**

library(truncnorm) library(xlsx)

NS=30  $NC=3$  $s=c(1:30)$ 

#set up treatments

 $t1 = c(rep(1, NS/NC), rep(1, NS/NC), rep(2, NS/NC))$  $t2=c(rep(2, NS/NC), rep(3, NS/NC), rep(3, NS/NC))$ 

```
#simulate covariate data
xab=rtruncnorm(n=10, a=0, \text{mean}=17, \text{sd}=10)xac=rtruncnorm(n=10, a=0, mean=17, sd=10)
xbc=rrtruncnorm(n=10, a=0, mean=17, sd=10)x = c(xab, xac, xbc)
```
#simulate outcome data  $dab=0.20$  $rac{1}{2}$ dac $=$ 0.23 dbc=dac-dab  $b$ a $b=0$  $bac=0$ bbc=bac-bab

yab=rep(NA,(NS/NC)) yac=rep(NA,(NS/NC)) ybc=rep(NA,(NS/NC))

```
for(i in 1:(NS/NC)){
yab[i]=dab + xab[i]*bab
\text{vac}[i] = \text{dac} + \text{vac}[i]^*bac
ybc[i]=dbc + xbc[i]*bbc}
```
y=c(yab,yac,ybc)

#set up variances se=c(rep(0.2,(NS/NC)), rep(0.2,(NS/NC)),rep(0.2,(NS/NC)))

 $data=cbind(x,s,t1,t2, y, se)$ write.csv(data, "c:/dirx/noint\_dbconsistent.csv")